Le fonctionnement de l'Internet

Stéphane Bortzmeyer stephane+utc@bortzmeyer.org

WE01 (A2020) : Écrire, communiquer et collaborer sur le Web, 26 novembre 2020

Le fonctionnement de l'Internet

<span id="page-0-0"></span>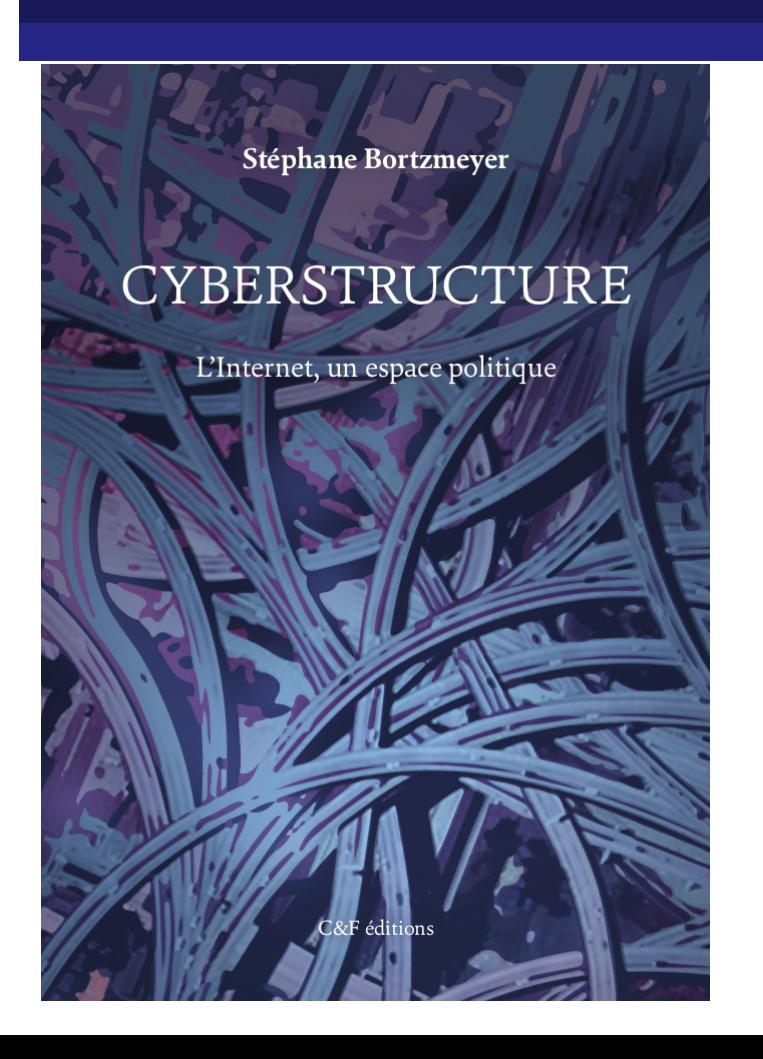

## Une modélisation possible

- $\blacksquare$  En couches successives,
- **En haut, l'utilisateur, en bas le matériel,**
- Couche physique : les câbles,
- Couche des protocoles,
- Couche applications (au contact des utilisateurs),
- Important : grande variété d'acteurs (l'Internet, ce n'est pas Google).

#### Le fonctionnement de l'Internet

## Couche physique

- [Sur](#page-0-0)tout des fibres optiques, terrestres ou sous-marines (posées au fond),
- Frès inégalement réparties (certains pays n'ont qu'un seul accès externe),
- **Appartenant typiquement à des consortiums,**
- Aux intersections, les routeurs.

## Les réseaux, ça fait voyager

### Le câble METISS à Fort-Dauphin :

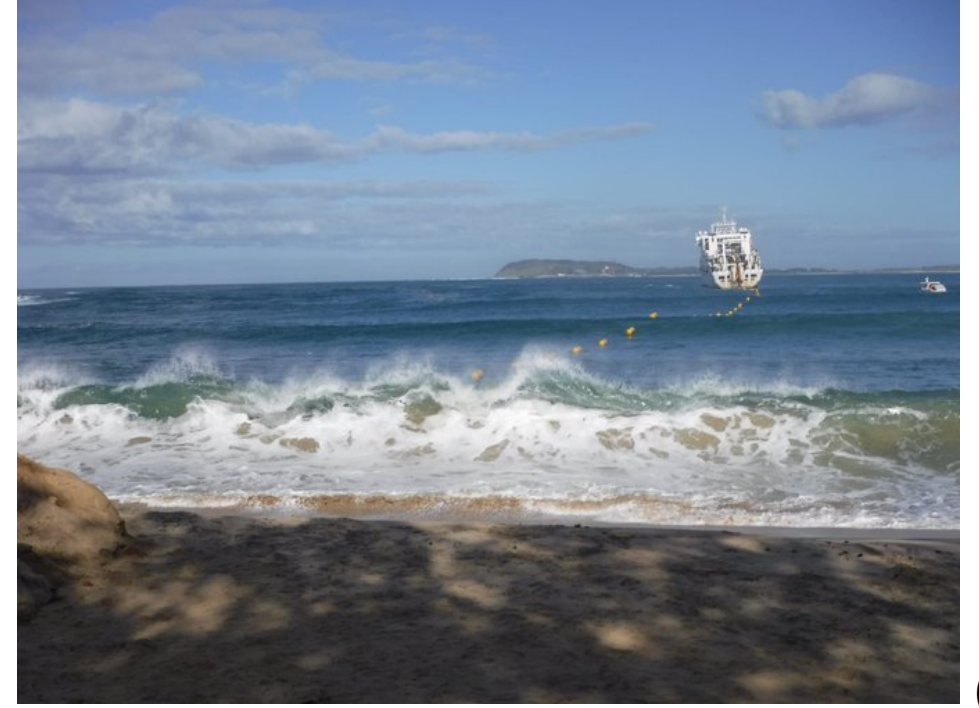

(photo

Orange Marine)

Le fonctionnement de l'Internet

# Sur la carte

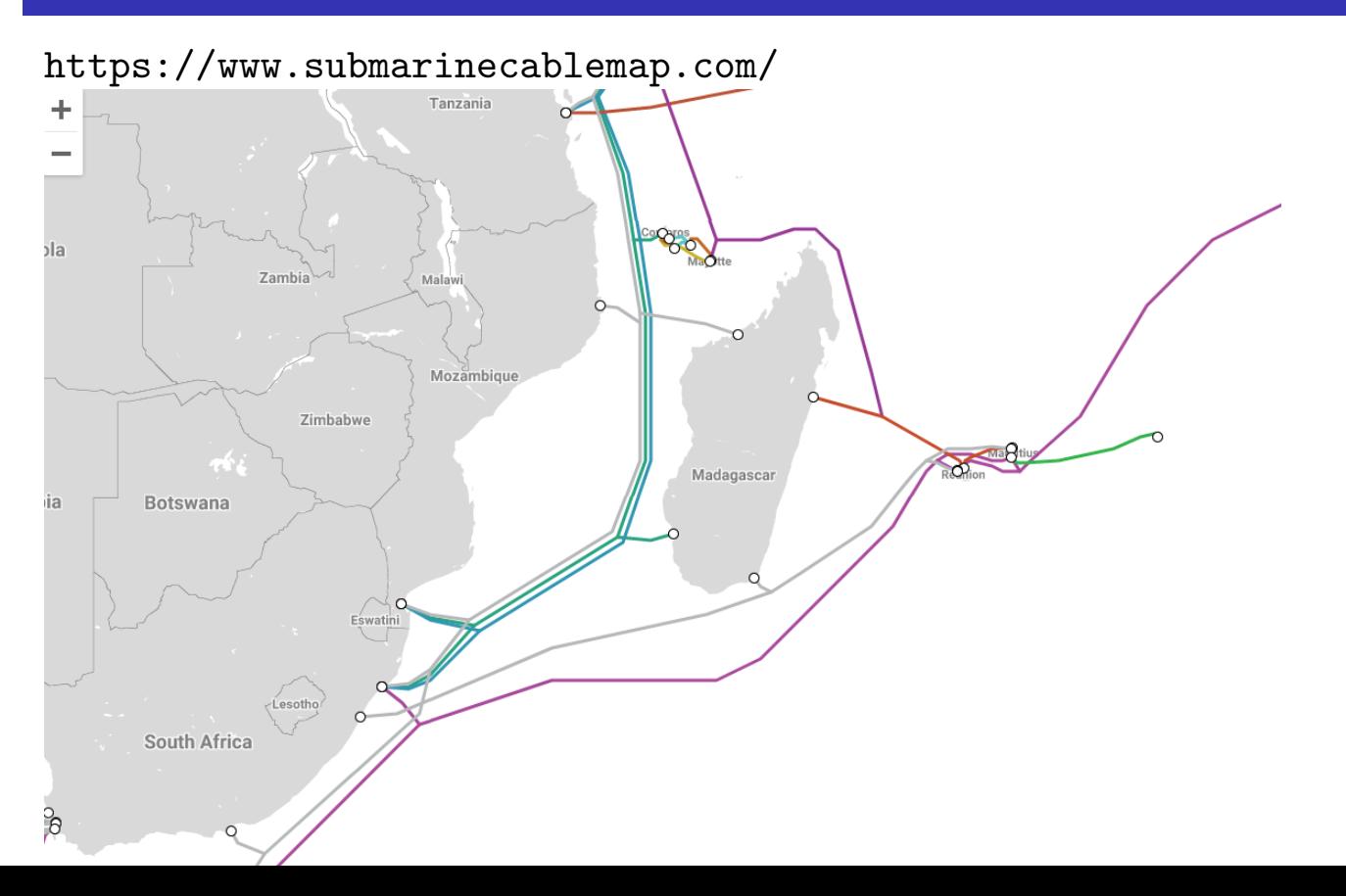

## Au fond

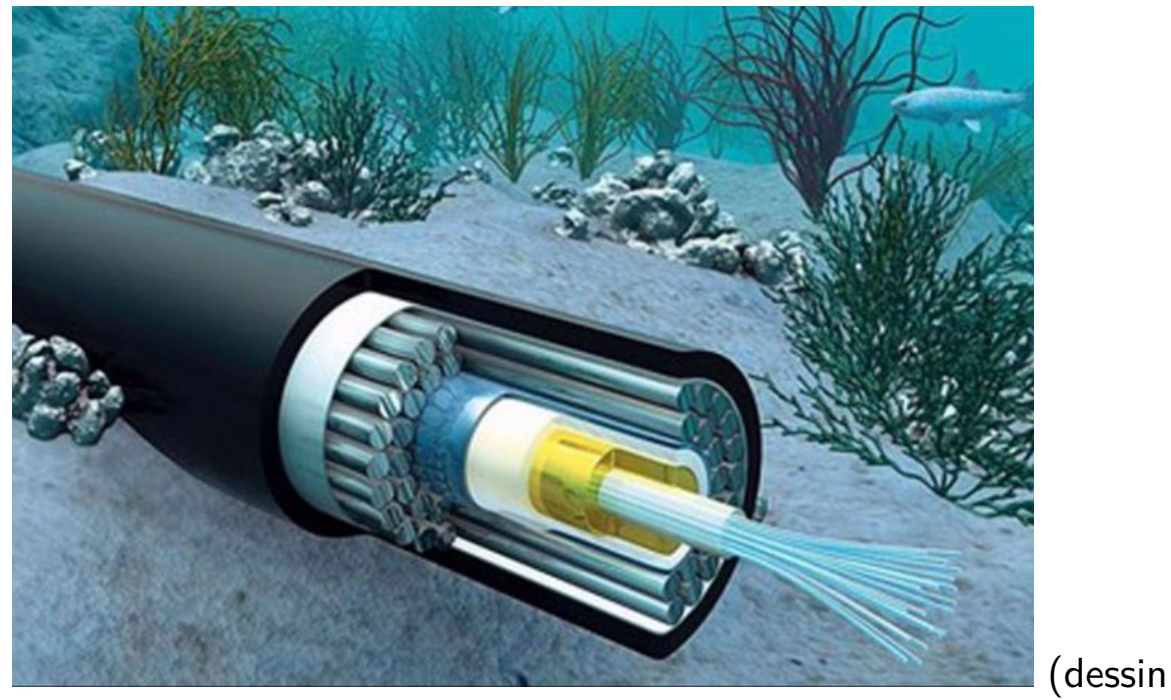

### OPT NC)

Le fonctionnement de l'Internet

## Couche des protocoles

- [C'e](#page-0-0)st quoi, un protocole?
- Des **règles** que les deux machines doivent suivre,
- Très important concept : permet de séparer le service et l'interface utilisateur (le Web n'est pas Chrome ou Edge).

Le fonctionnement de l'Internet

### Exemple de protocole : HTTP

- **Hypertext Transfer Protocol**
- **Principal protocole du Web,**
- Client/serveur (il existe aussi des protocoles pair-à-pair),
- Le client demande une ressource au serveur avec la requête GET /toto.html HTTP/1.1.

#### Le fonctionnement de l'Internet

### IP et TCP

- **[IP](#page-0-0)** (Internet Protocol) : format des paquets de données sur le réseau,
- Chaque paquet acheminé individuellement et peut être jeté ou corrompu,
- Ancienne version IPv4, nouvelle IPv6,
- TCP (*Transmission Control Protocol*) : se charge de relancer les paquets perdus (et sans créer de congestion !), et de vérifier que tout est complet,
- Demain, TCP remplacé par QUIC?

Le fonctionnement de l'Internet

### Interconnexion des opérateurs

- « cela ferait beaucoup de fils »,
- **Comment est-ce qu'un membre de Guifi en Catalogne peut** regarder le site Web du journal burkinabé Le Faso ? Il n'y a aucun câble entre les deux.
- Les opérateurs s'interconnectent entre eux,
- Peering : accès aux réseaux du pair,
- Transit : accès à tout l'Internet (logiquement, c'est plus cher).

#### Le fonctionnement de l'Internet

## L'interconnexion en image

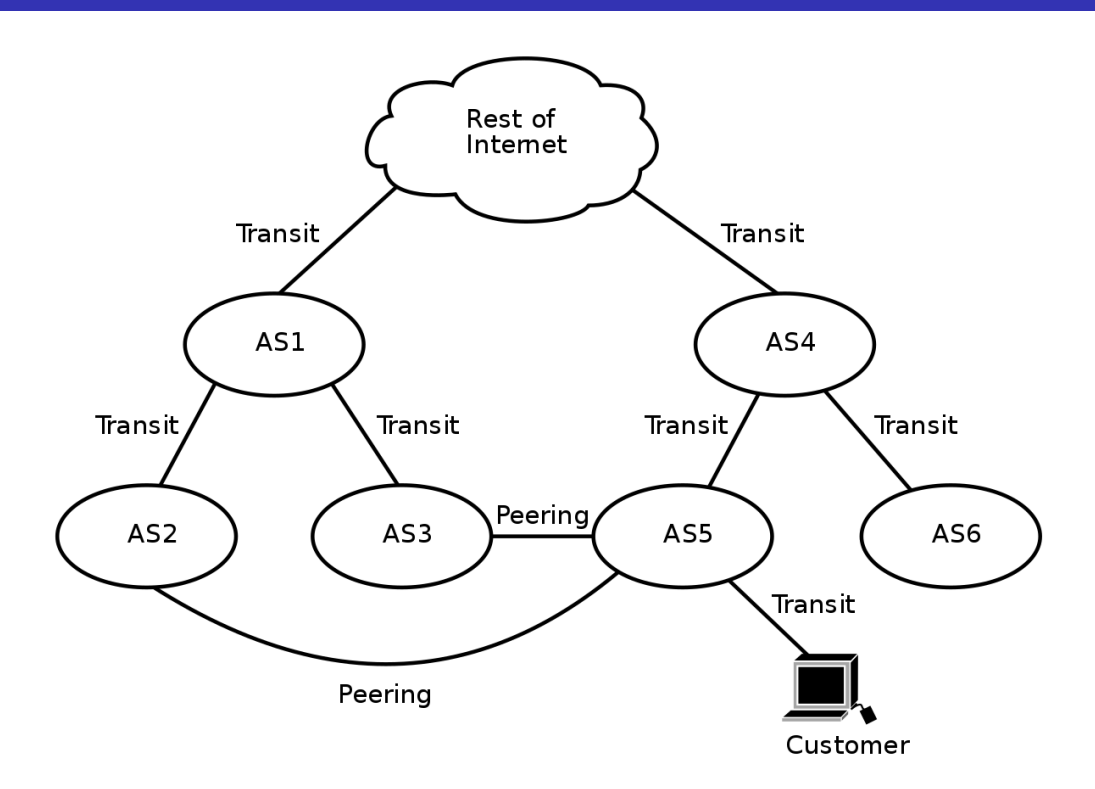

(image McSush sur Wikimedia Commons https:  $\sqrt{m+1}$  and  $\sqrt{m+1}$  and  $\sqrt{m+1}$ 

### Tout le monde est opérateur

- Vous avez un réseau local à la maison, avec deux à dix machines,
- Vous avez un routeur (la  $box$ ),
- **Nous avez un fournisseur de transit (le FAI, Fournisseur** d'Accès à l'Internet),
- Et votre FAI fait pareil (mais en plus gros).

Le fonctionnement de l'Internet

## Route suivie par les paquets

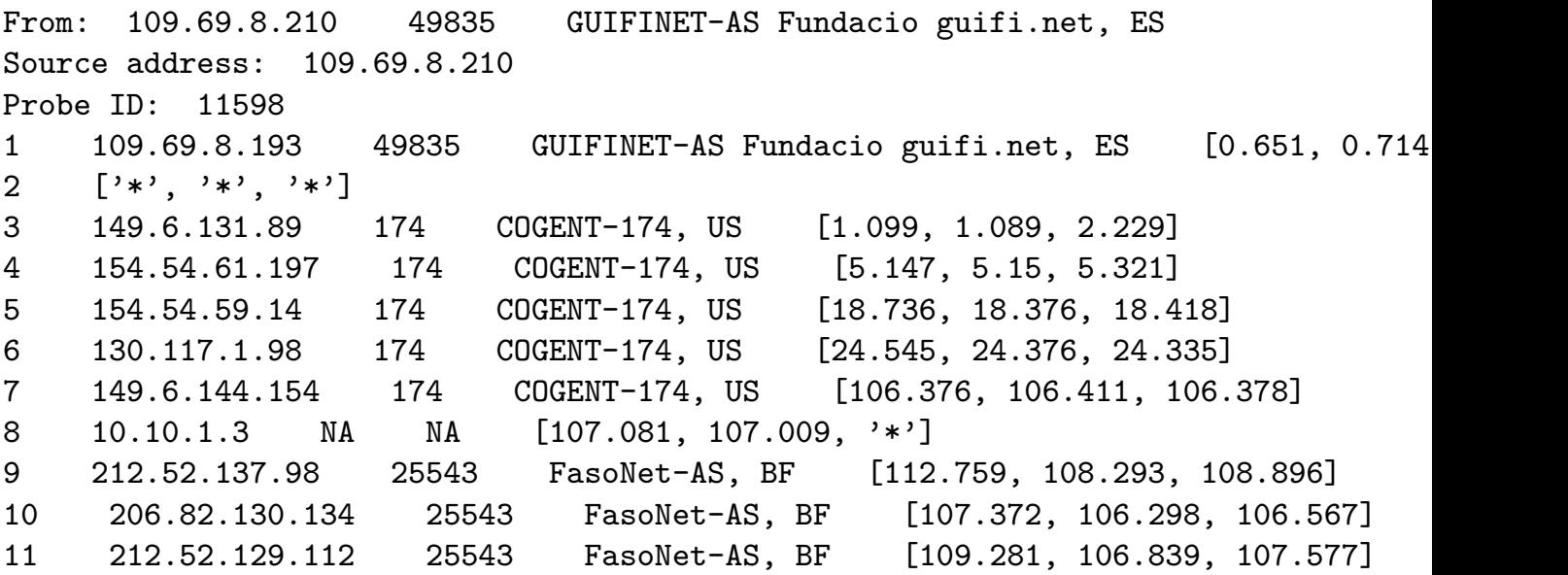

## Applications

- Bien sûr le navigateur Web,
- Mais, en fait, toutes les applications utilisent l'Internet, de nos jours,
- Encore d'autres acteurs : les développeurs d'applications.

Le fonctionnement de l'Internet

## Et en dehors de l'infrastructure ?

- [On](#page-0-0) s'est focalisés sur l'**infrastructure**,
- Mais il y aussi beaucoup de services, pas indispensables en théorie mais plus ou moins incontournables en pratique,
- Le DNS (système des noms de domaine),
- **Les réseaux sociaux,**
- Les moteurs de recherche,
- **Nais ces deux derniers ne relèvent pas du « fonctionnement** de l'Internet ».

## Pour en savoir plus

- **E** « Tubes » d'Andrew Blum (Harper Collins),
- https://www.nextinpact.com/article/30144/ 108821-on-vous-explique-simplementcomment-fonctionnent-tuyaux-dinternet,
- https://www.iletaitunefoisinternet.fr/.